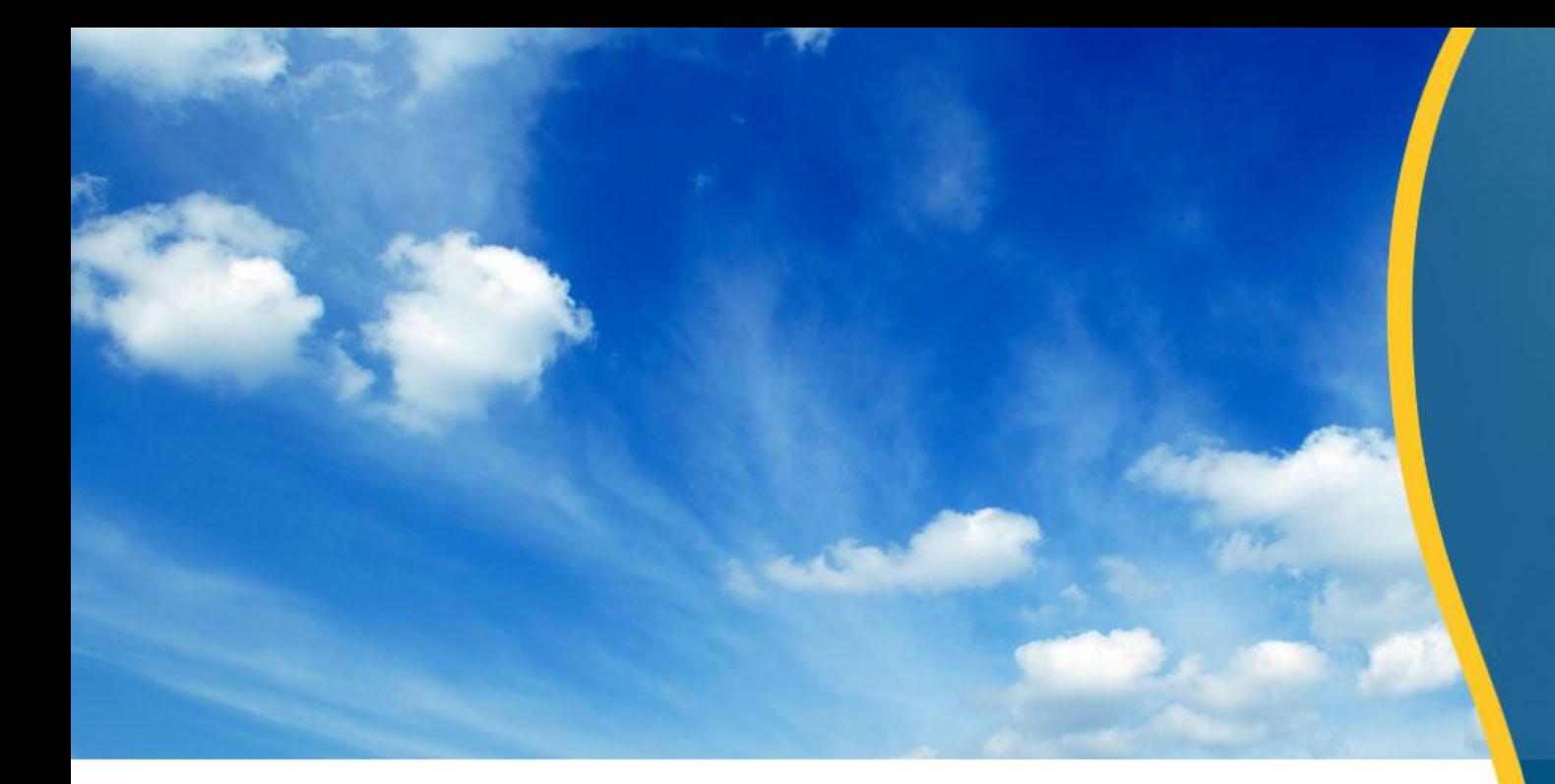

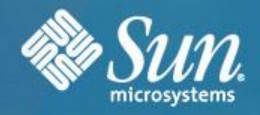

## **VON GRIDS ZU CLOUDS**

## **Constantin Gonzalez**

Principal Field Technologist Sun Microsystems GmbH

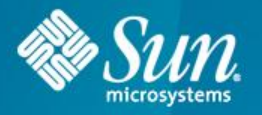

**Agenda**

## • Neuigkeiten

- Teil 1: Die Pflicht > Neue Grid-Bausteine
- Teil 2: Die Kür
	- > Cloud Computing mit Sun
- Nächste Schritte für Sie

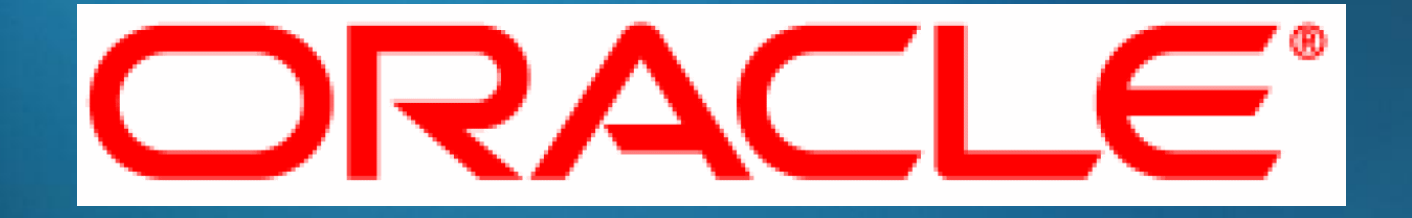

## **kauft**

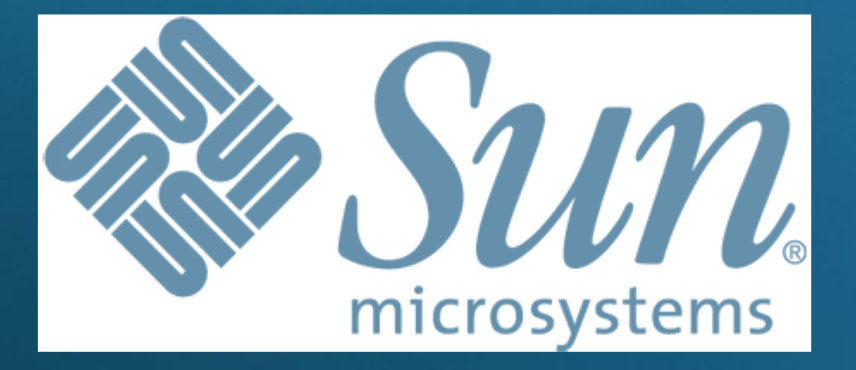

## http://www.oracle.com/sun

# Neue Bausteine für das Grid

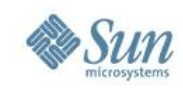

## **Die Sun x86 Serverfamilie**

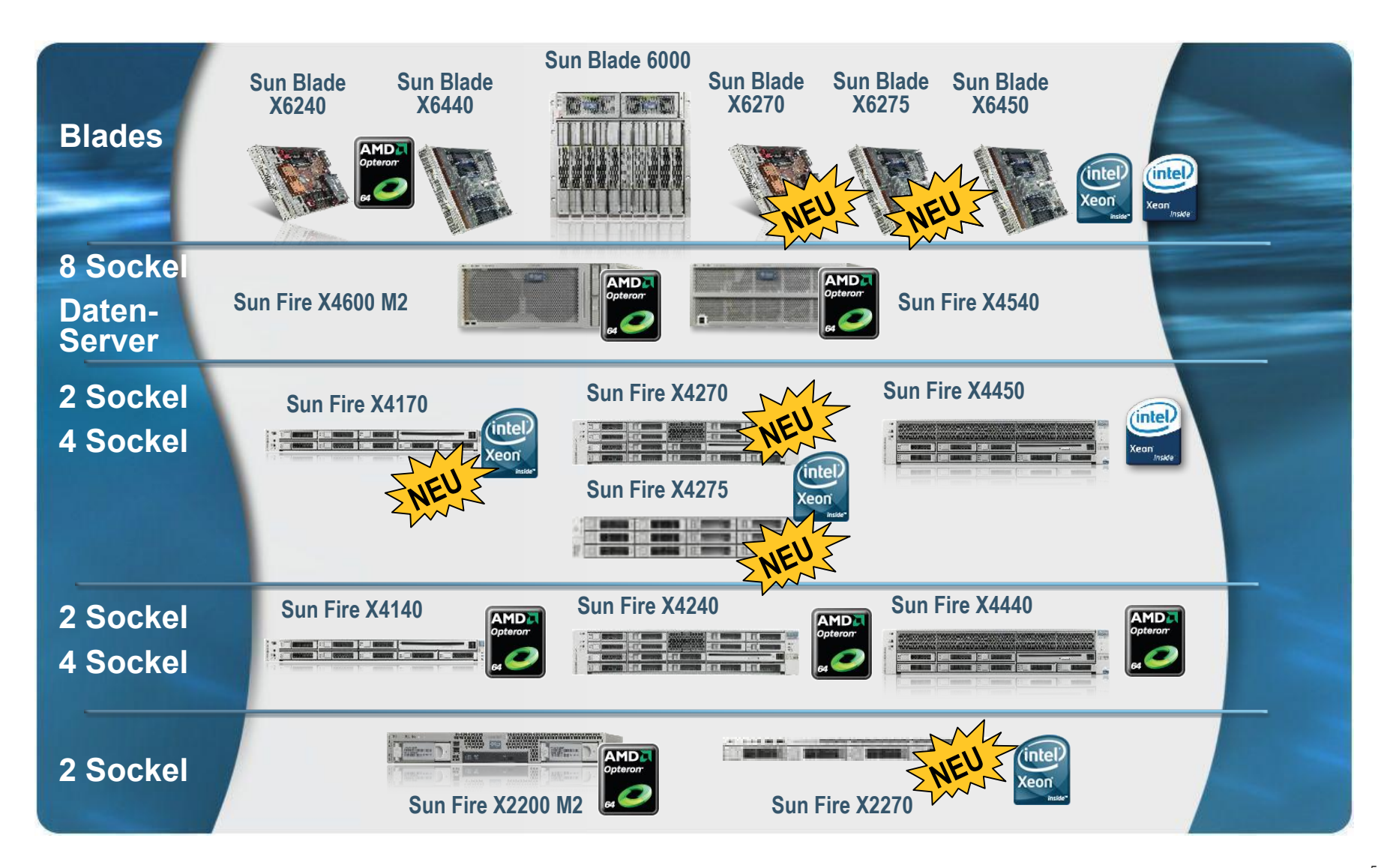

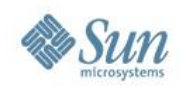

## **Sun Ultra 27 Workstation**

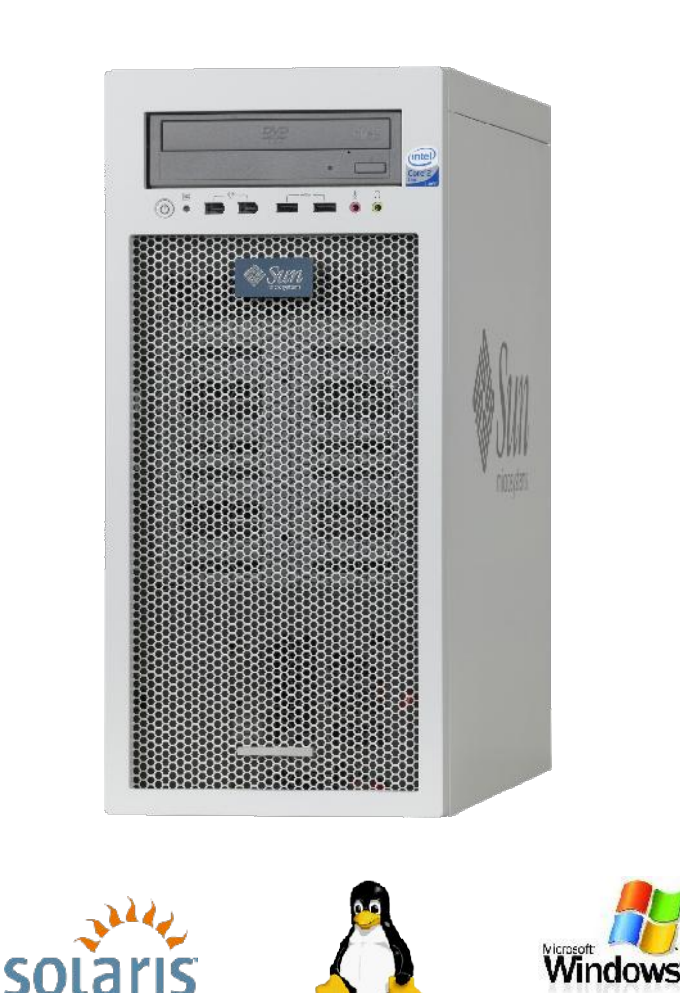

### ● **Prozessor**

• 1x Intel Xeon 3500 (Quad-Core 130W)

### ● **Memory**

 $\cdot$  6x UDDR3-1333 DIMMs (12 GB Max) (24 GB Max Post-RR)

### ● **I/O**

- 2x PCIe Gen 2 x16 slot (x16 el/mec)
- 1x PCIe Gen 2 x8 slot (x4 electrical)
- 1x PCIe Gen 1 x8 slot (x4 electrical)
- 1x PCIe Gen 1 x1 slot (x1 el/mec)
- $\cdot$  1x PCI (32-bit/33MHz)
- 8x USB 2.0, 2x IEEE 1394a (FireWire)
- 1x Gigabit Ethernet

### ● **Storage**

- 4x 3.5" Drive bays
- SATA or SAS HDDs
- DVD

### ● **Betriebssystem**

• Solaris, Linux, Windows (auch 2008 Server)

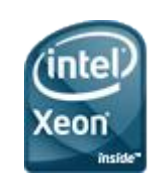

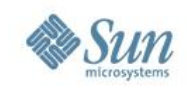

## **Sun Fire X2270**

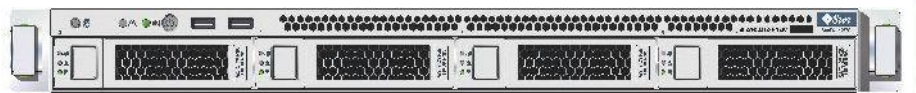

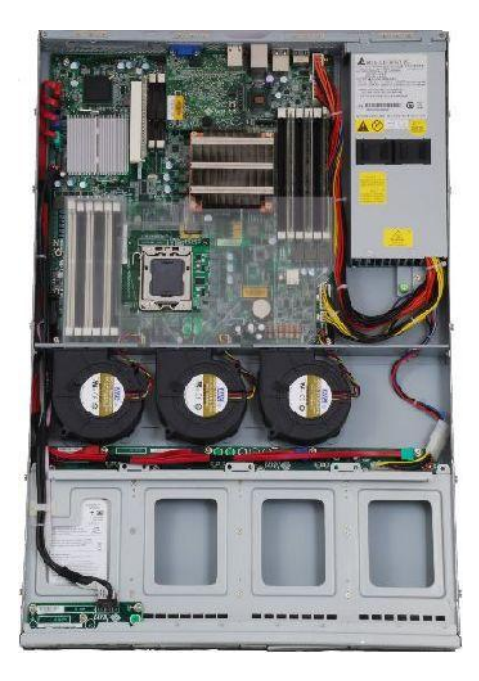

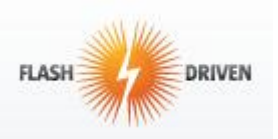

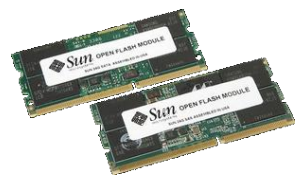

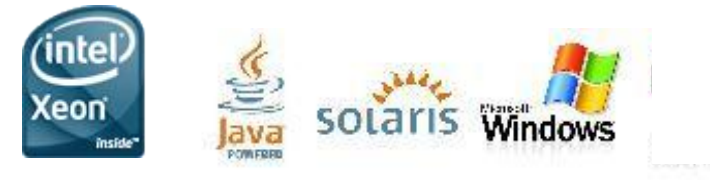

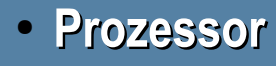

- 2 Intel Xeon 5500 Prozessoren
- 12x DDR3 Memory Slots
- **I/O** 
	- 1x PCI-E 2.0 slot (x16 lanes)
	- 2x Gigabit Ethernet ports
	- 4x LFF HDD or SSD (3.5")
	- Non-volatile boot media (USB)
	- 2x Flash DIMMs
- **Verfügbarkeit**
	- 1x 600W High Efficiency PSU
	- 3x Fan Blowers
- **Management**
	- Sun ILOM Service Processor
	- Solaris, Linux, Windows

## **2-Sockel Enterprise Server mit Intel Xeon 5500 CPUs**

### **Sun Fire X4170 Server**

1U, 2S, 18 DIMMs, 144 GB DDR3, 3 PCIe2 Slots, 8 2.5" drives, DVD

### **Sun Fire X4270 Server**

**2U**, 2S, 18 DIMMs, 144 GB DDR3, 6 PCIe2 Slots, 16 2.5" drives, DVD

### **Sun Fire X4275 Server**

2U, 2S, 18 DIMMs, 144 GB DDR3, 6 PCIe2 Slots, **12 3.5" drives**, no DVD

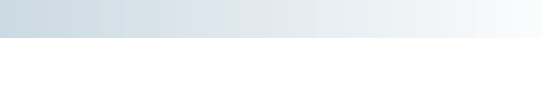

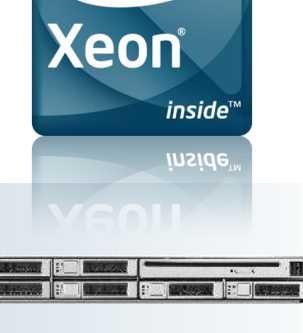

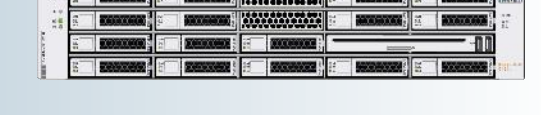

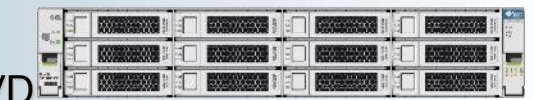

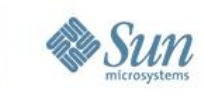

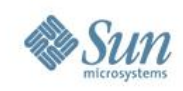

## **Festplatten Optionen**

### > **SAS Festplatten**

- 2.5" SFF SAS Disks
	- 73 GB 15K, 146 GB 10K
	- $-146$  GB 15K  $*$
	- $-300$  GB 10K  $*$
- 3.5" SAS Disks (X4275)
	- 300 GB 15K, 450 GB 15K

### > **SATA Festplatten**

- 2.5" 200GB 7.2K SFF SATA Disks \*
- 3.5" 1TB 7.2K SATA Disks (X4275)

## > **SATA SSDs**

- 2.5" 32 GB SFF SATA SSDs
- 3.5" 32GB SATA SSDs (X4275) \* = Sommer 2009

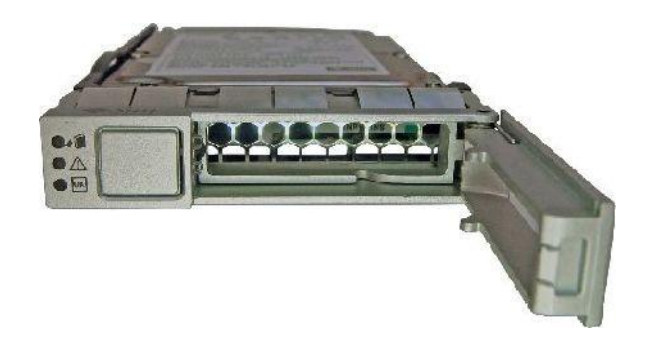

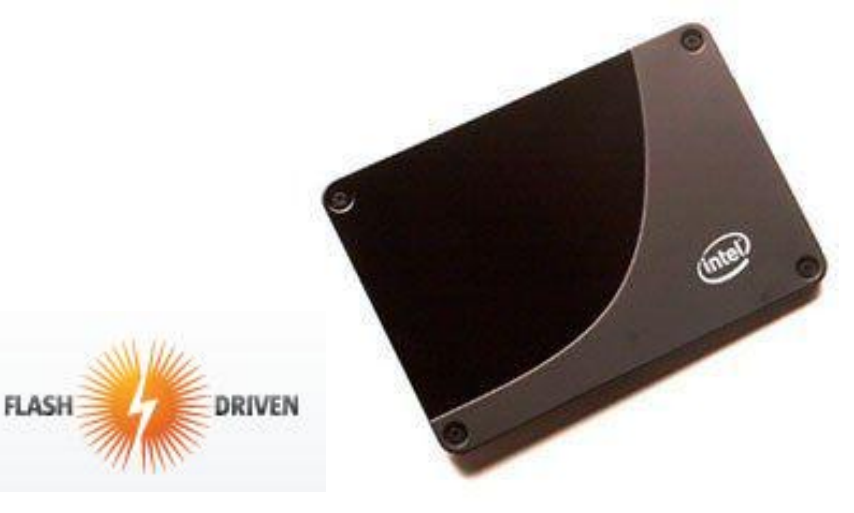

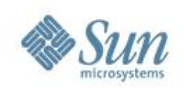

## **Sun Blade Modular System Produkte für Intel Xeon 5500 Prozessoren**

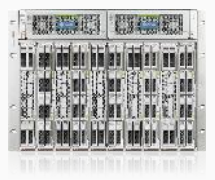

### **Sun Blade X6270 Sun Blade X6275 Sun Blade 6000 Sun Blade 6048**

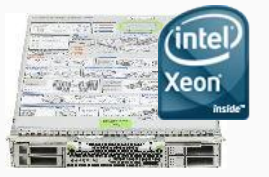

- **Large memory footprint**
- **High I/O bandwidth**
- **SSDs/Solaris ZFS**

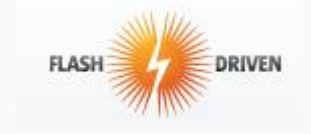

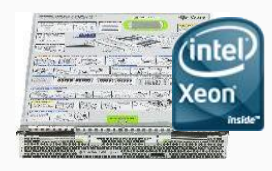

- ●**2X 2S performance density**
- **Integrated QDR HCA**
- **Petascale Scalability**
- **Flash Modules**

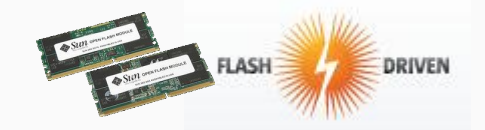

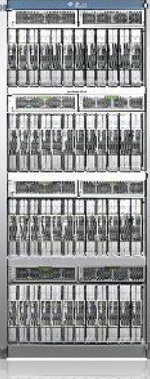

**Sun Cooling Door 5200/5600**

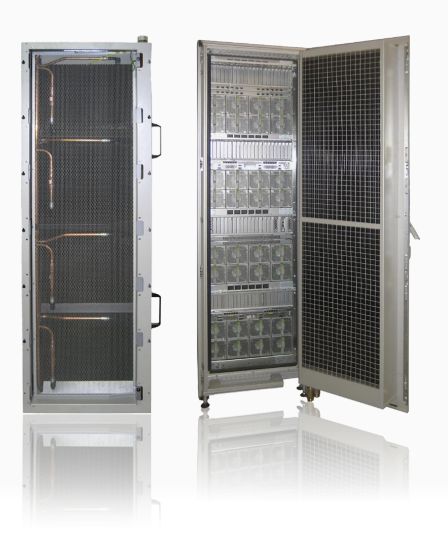

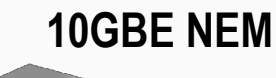

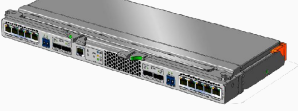

● **Integrated QDR HCA** ●**2 x 10 GE (shared)** ● **Petascale Sun Constellation System**  ●**Scalability** ●**10 x 1 GE pass-thru (dedicated)** ● **Solaris/Nehalem**  ●**4 x 4 SAS mini-ports (shared)**

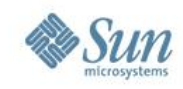

## **Sun Cooling Door**

### **Passive Rear Door Heat Exchanger Design**

**Neu!**

• No Additional Fans means greater efficiency • Up to 35KW Capacity

### **Pumped Refrigerant Door**

- Datacenter safe R134A refrigerant
- Compatible with Liebert XD systems
- Highest Energy Efficiency and smallest footprint

### **Chilled Water Door**

- Low investment for those already with water in the datacenter
- Economical for smaller installations
- Connects to bottom (raised floor) or top (ceiling) water supply source

### **Fits in the rear of**

• Sun Blade 6048 chassis • Sun Rack II

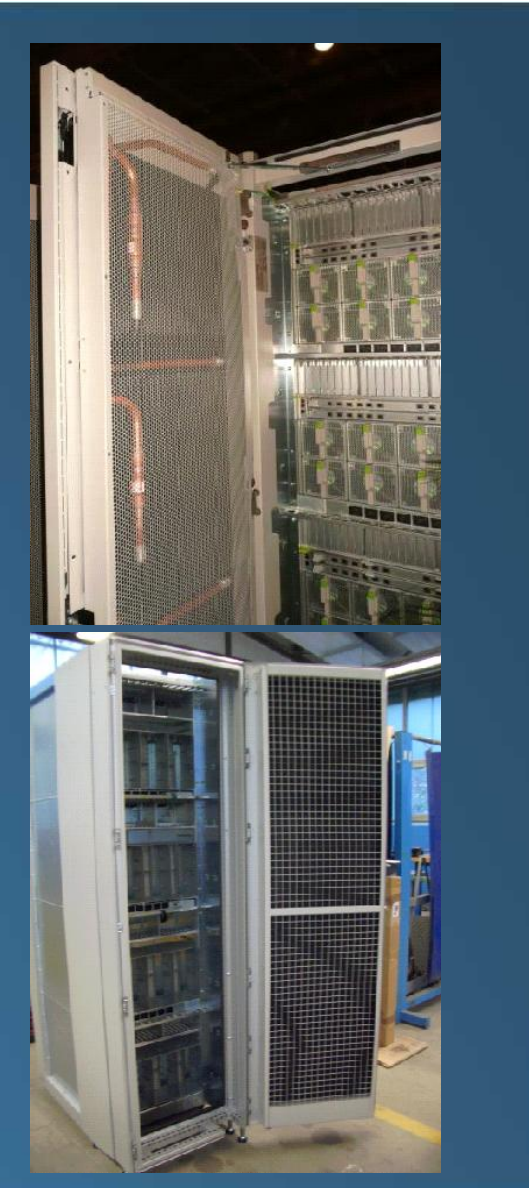

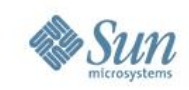

### Sun Blade X6270 • Two Intel Nehalem 4-core CPUs

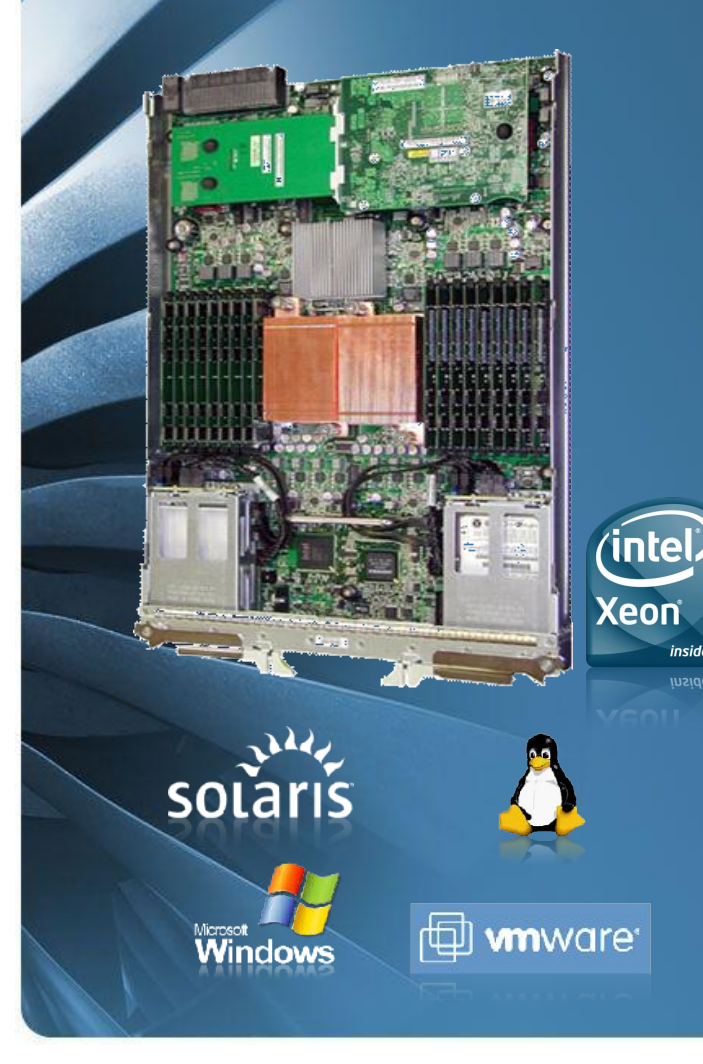

- - 8 high-performance cores per server module
- Up to 144GB memory per Server Module
	- 18 DDR3 DIMM slots per server module
	- Choice of 1066 or 1333 MHz
- 4x PCI Express Gen2 x8 Interfaces
	- 2x EM, 2x NEM with 2x FEM slots
- RAID Expansion Module Option
- 2x Gigabit Ethernet ports via NEM
- 16GB Compact Flash option
- 4x SAS Interface to NEM for External Storage
- 4x Hot-Swappable HDDs or SSDs
- Full onboard ILOM service processor
	- IPMI 2.0, Web UI, CLI management, remote KVM over IP and remote media (DVD/Floppy)
	- USB and video ports for direct KVM management
- Sun Blade 6000 and 6048 Chassis

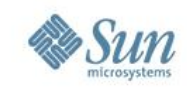

### **Sun Blade X6275**

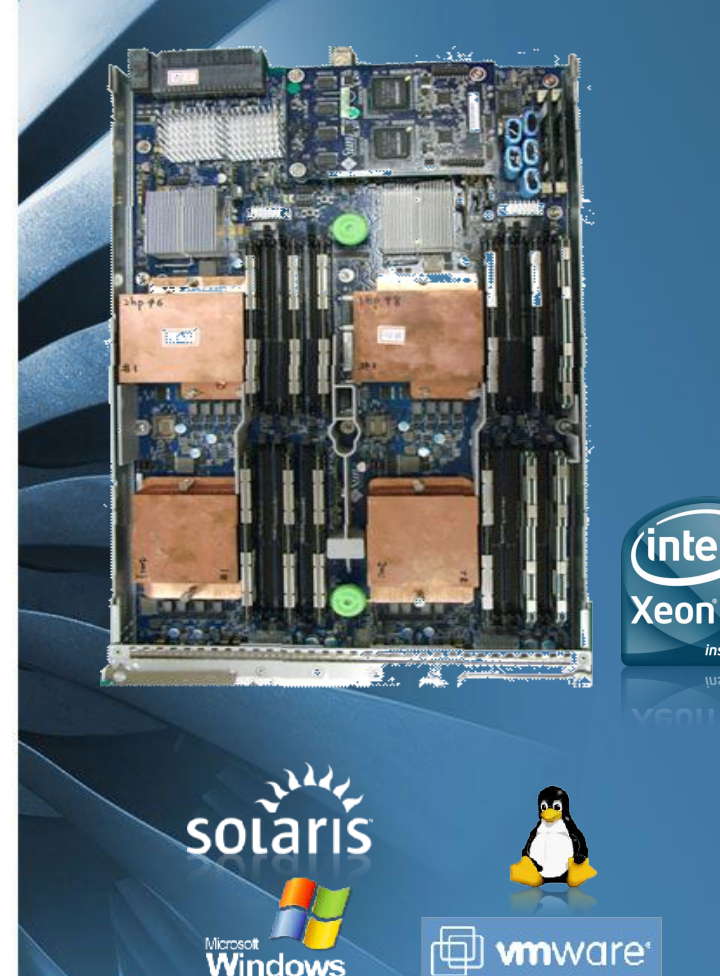

- New, High Density, Dual Node Blade Server
- Each node contains:
	- 2-Socket Intel Nehalem EP CPUs (Supports 95W)
	- 12 DDR3 DIMM slots (up to 96GB)
	- 1 X Sun Flash Module (24GB Local SATA Storage)
	- 1 X PCIe2 ExpressModule x8 interface
	- 1 X Dual Port QDR IB HCA (optional\*); interfaces with IB QDR Switch NEM (6048 chassis only)
	- 1 X Gigabit Ethernet Port (via NEM)
	- ILOM Service Processor
		- IPMI 2.0, Web UI, CLI management, remote KVM over IP and remote media (DVD/Floppy)
		- USB and video ports for direct KVM management
- Supports Sun Blade 6000\* and 6048 Chassis

### \*Q3 2009

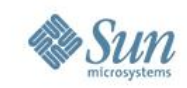

## **10GBE NEM**

**Preisgünstig 10GBE 10:1 Kabelreduktion Kein Management nötig Inklusive SAS Ports**

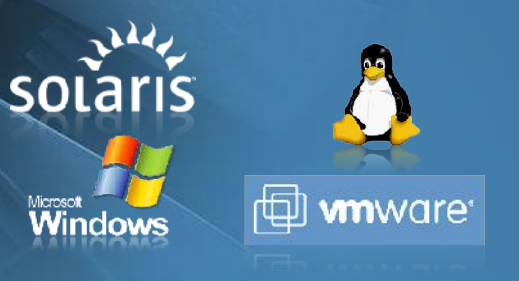

### **10GBE Network Express Modul**

- Für Sun Blade 6000
- 10GBE, 1GBE und SAS für jede Blade
- Windows, Linux, Solaris & Vmware unterstützt

### **Was jede Blade "sieht":**

- Eine eigene 10 GBE Schnittstelle (über PCI-Express)
- Eine eigene 10/100/1000 Ethernet Schnittstelle (über PCI-Express)
- Zwei SAS Schnittstellen (über PCI-Express) - zB für den Anschluß von Blade Disk $^{\cdot}$ **Modulen**

### **Anschlüsse nach außen**

- Zwei 10 GBE Ports
- Zehn 1 GBE Ports
- Vier SAS Schnittstellen

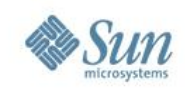

## **Teraflop in a Box 12 Sun Blade X6275 Server**

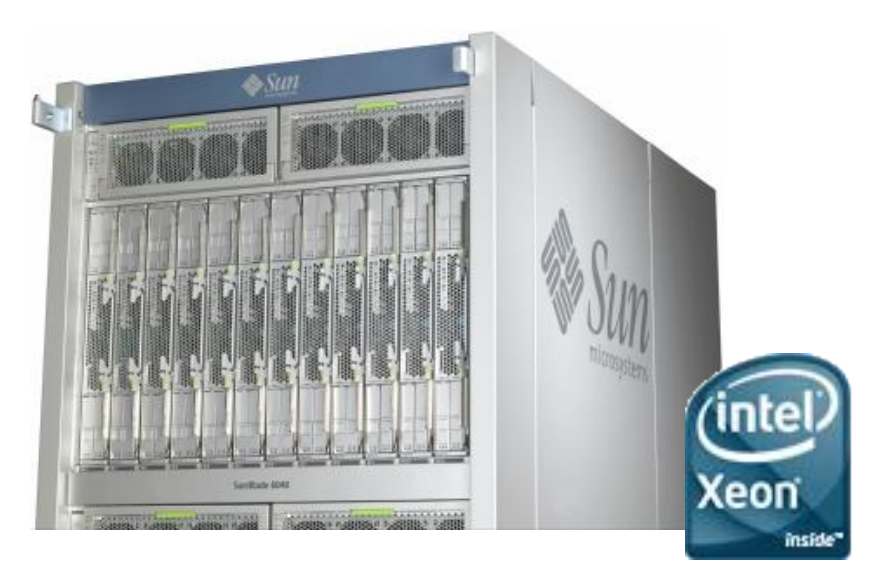

# **2 TFlops 1 TFlop**

Linpack HPC: Sun Blade 6048 Modular System with 12 Sun Blade X6275 Server Modules (4 x 2.93 GHz Intel Xeon Nehalem X5570, 4 chips, 16 cores), QDR InfiniBand, Linux SLES 10 SP2, gcc 4.1.2 Compiler, HPL 2.0, Intel MKL 10.1 update 1, Scali MPI 5.6.4, 1.997 TFLOPS. Sun benchmark results as of 04/14/2009.

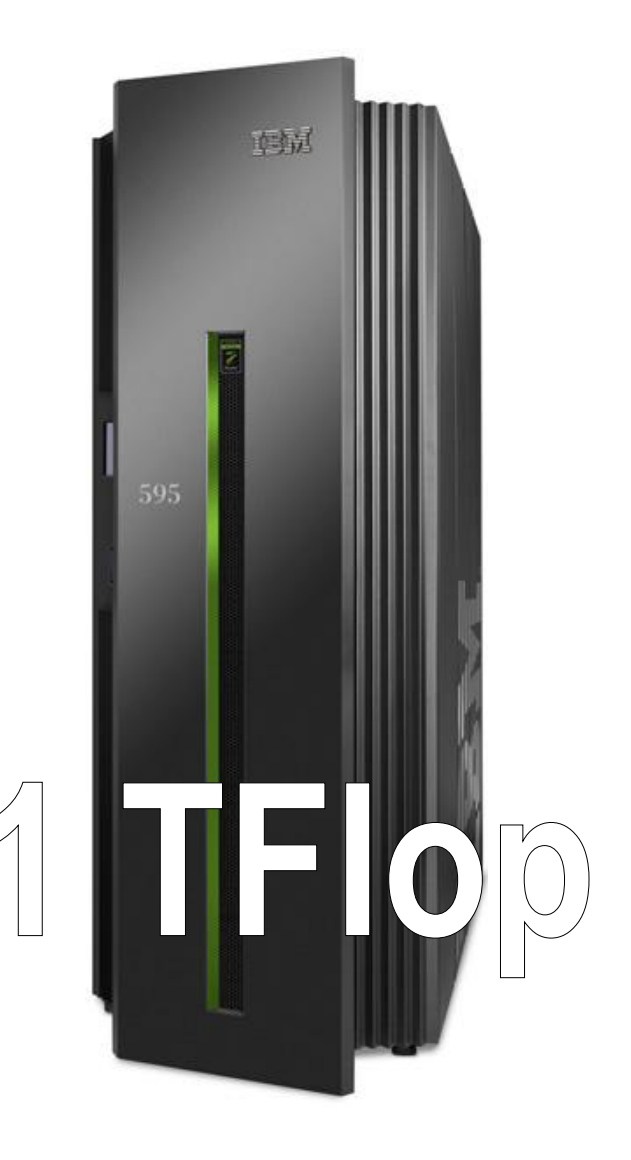

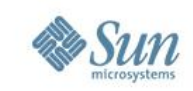

## **MSC/NASTRAN Vorteile von SSDs für HPC Applikationen**

- Sun Fire X2270 Server, MSC/Nastran "Vendor\_2008", Test "getrag"
	- > 24GB RAM -> 48Gb RAM: **3.98x schneller**
	- > **SSD statt HDD: 3.95x schneller**
- Sun Fire X2270 Server, MSC/Nastran "Vendor\_2008", Test "xxocmd2"
	- > 24GB RAM -> 48Gb RAM: **1.35x schneller**
	- > **SSD statt HDD: 5.46x schneller**
- Kosten:
	- > 48Gb statt 24GB RAM in der X2270: ~2000 Euro
	- > **32GB SSD in X2270: 1100 Euro**

http://blogs.sun.com/4HPCISVs/entry/msc\_software\_s\_md\_nastran2 16

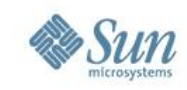

## **Schneller mit OpenSolaris und Sun Studio Compilern**

## Xeon inside<sup>®</sup>

### SPECfp2006

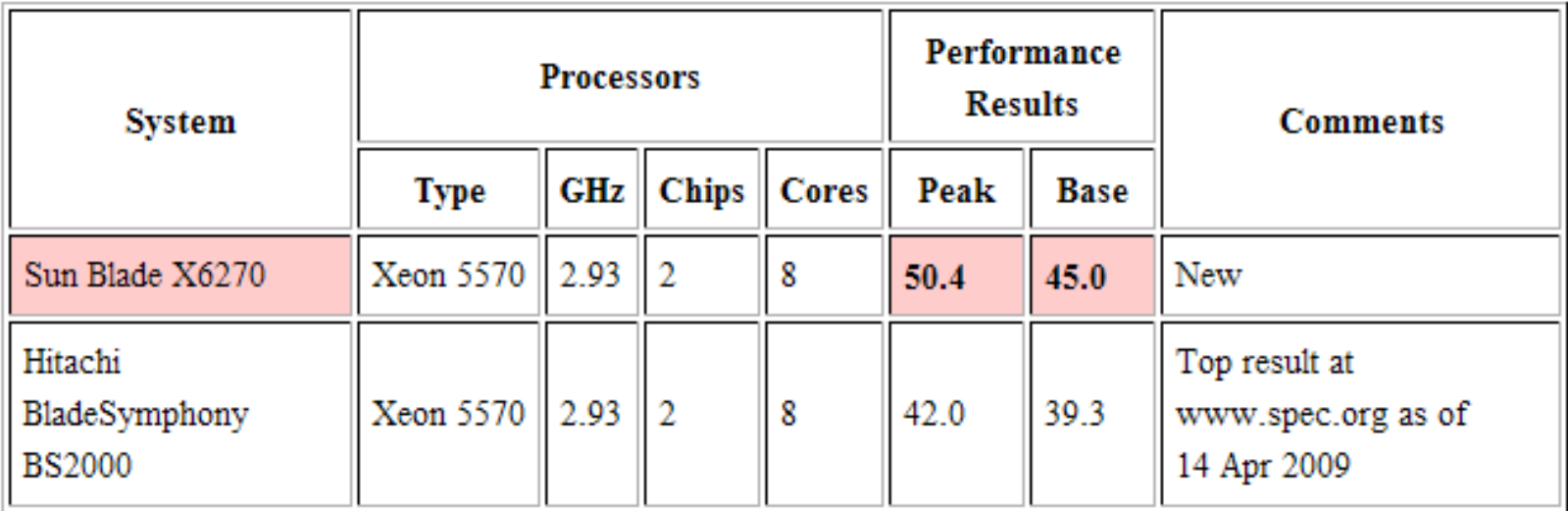

Disclosure Statement:

SPEC, SPECint, SPECfp reg tm of Standard Performance Evaluation Corporation. Results from www.spec.org as of 4/14/2009. Sun Blade X6270 (Intel Xeon X5570 / 2 chips / 8 cores) 50.4 SPECfp2006

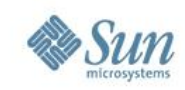

## **Sun HPC Open Software Stack**

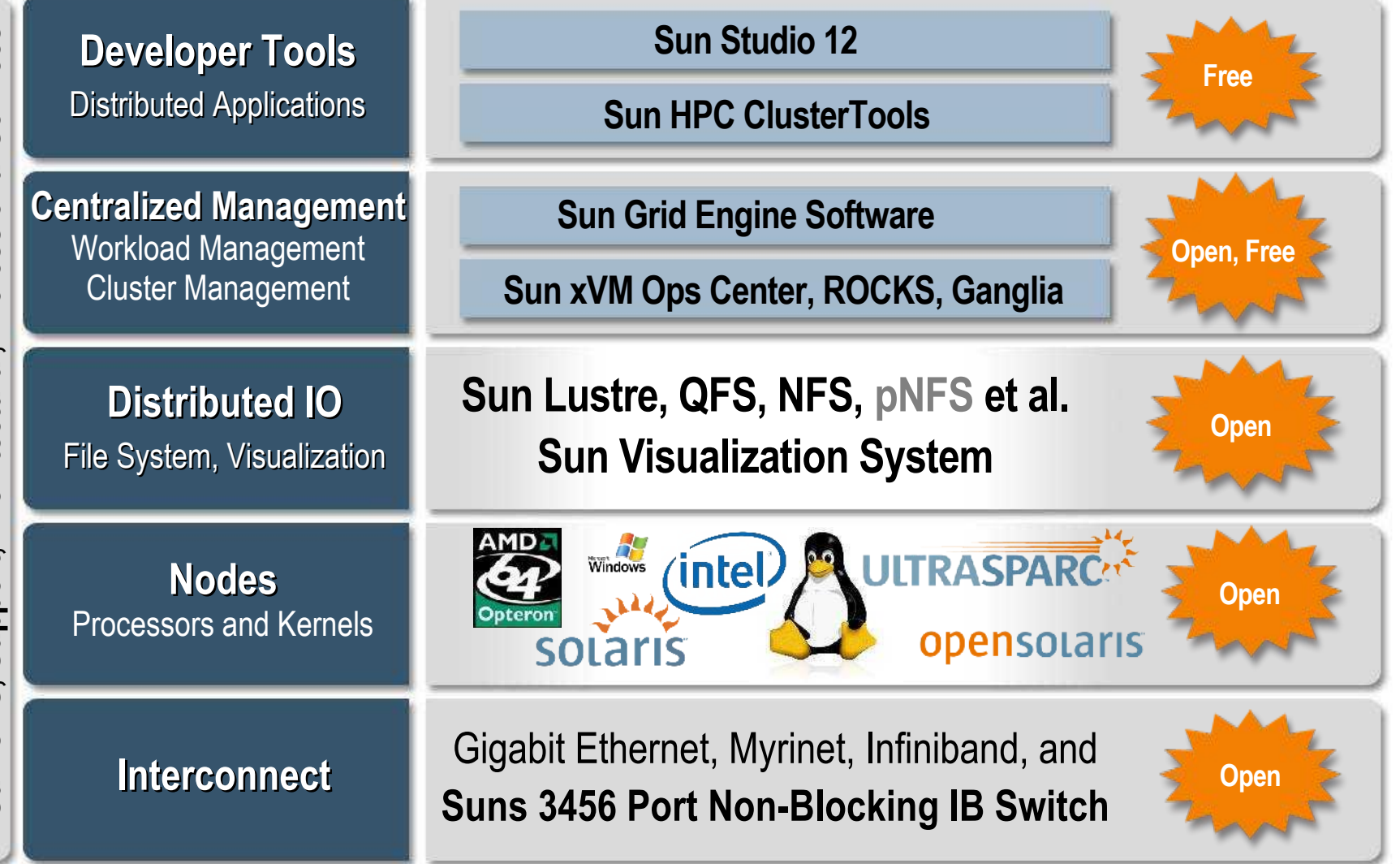

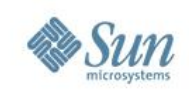

## **Lustre Architektur** • Großes Storage

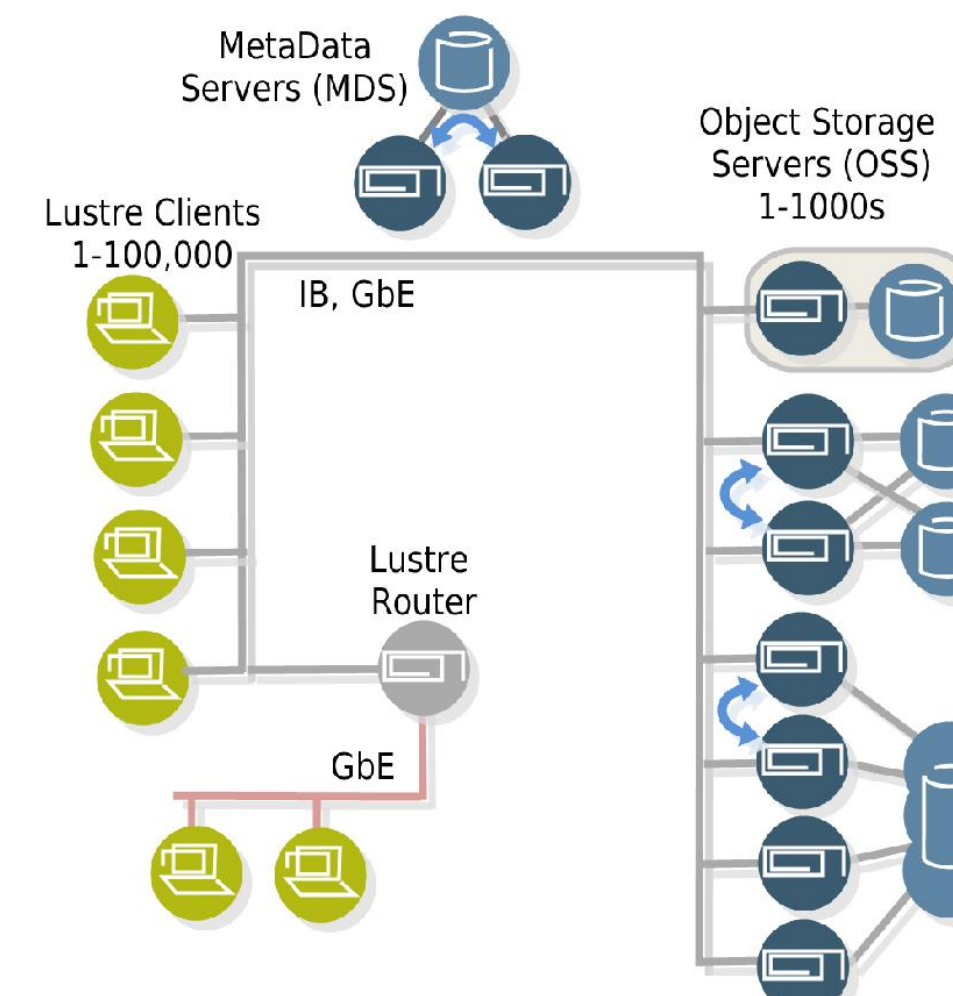

- > Zig-Tausend Clients > Viele GB/s
- Netz: IB oder GbE
- OSS: X4500/X4540
- MDS: Failover-Cluster
- Heute Linux only
- Project Snowbird:
	- > ZFS-Support
	- > Vorkonfigurierte **Bausteine**

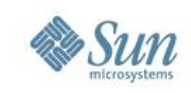

Xeon®

inside

## **Das Gesamtsystem macht's aus**

- **Forschungszentrum Jülich**
	- > 207 TeraFlops ab 2009
	- > Sun Blade 6048 Systeme mit **Intel Xeon 5500** Prozessoren
	- > QDR Infiniband **Interconnect**
	- > J4400 **Open Storage** Systeme mit Lustre File System

## • **RWTH Aachen**

- > 200 TeraFlops bis 2010
- > Sun Blade 6048 Systeme mit **Intel Xeon 5500** Prozessoren
- > QDR Infiniband **Interconnect**

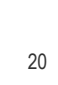

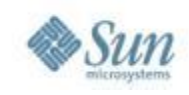

## **Sun Storage 7000 System**

- **Doppelte Leistung bei halbem Preis**
	- > Standard Hardware (Server, Disks)
	- > ZFS Hybrid Storage Pool
	- > Industriebenchmark bei Kosten und Energieverbrauch
- **Sie wachsen schnell ? Wir skalieren schneller !**
	- > Mehr Leistung durch zusätzliche CPUs und RAM
	- > Mehr Clients durch zusätzliche 10Gb Ethernet HBAs
	- > Mehr Kapazität durch weitere J4000 JBODs
	- > Mehr IOPS durch SSDs
- **Efizientes und voll integriertes Management**
	- > Real Time Analysen durch Solaris Dtrace
	- > Intuitives Out-of-the-Box Management GUI

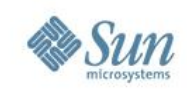

Nev

## **Sun Storage 7000 Unified Storage Systems**

### **Bringing Simplicity to Enterprise Storage**

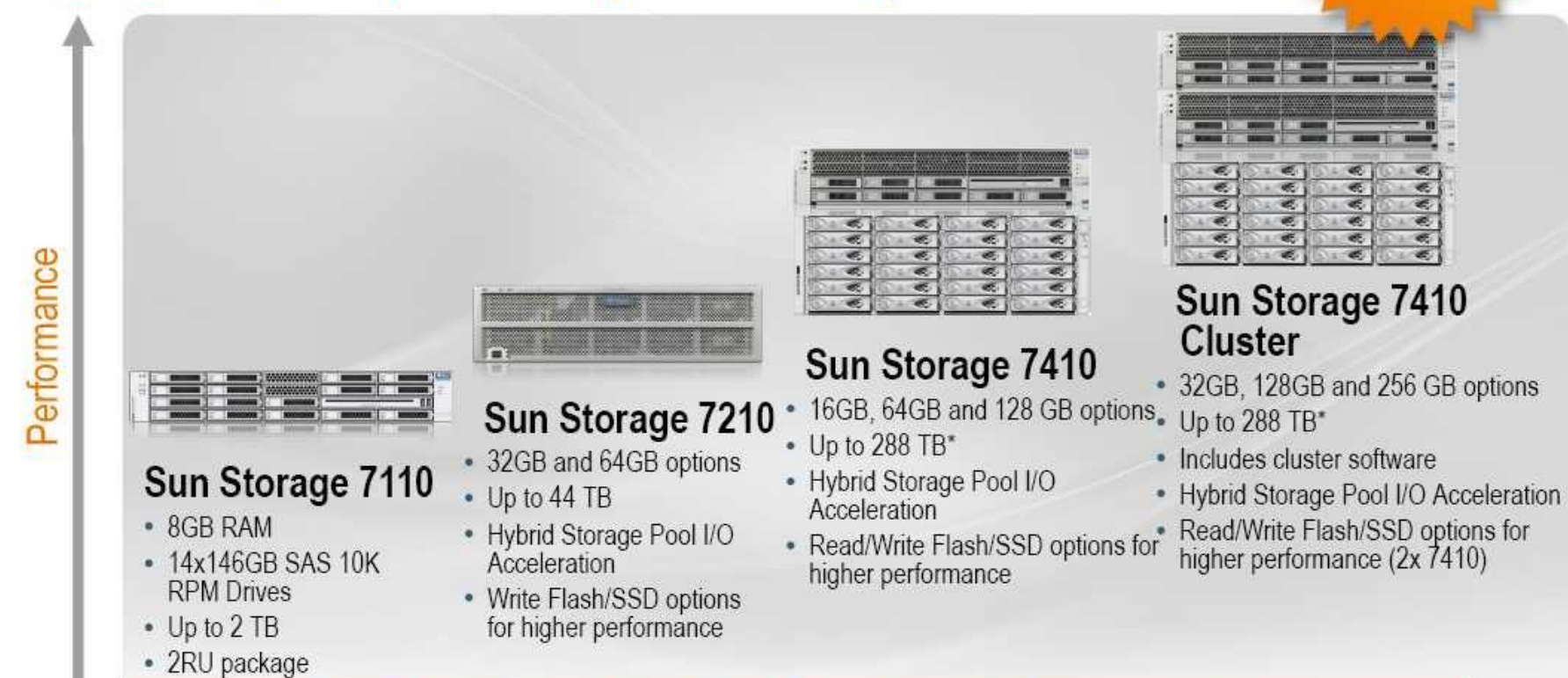

## Provides support for unified file and block data protocols,<br>including a rich set of data services

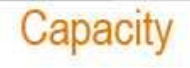

\* Up to 576 TB coming soon.

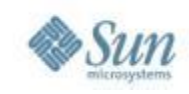

### **SS 7000 Open Storage Manager Real-time Analyse aller wichtigen Performance Daten**

- Welche Files sind gerade sehr aktiv ?
- Welche Clients haben Performance-Probleme
- Warum ist die Latenz zu hoch ?
- Welche Resourcen sind knapp?

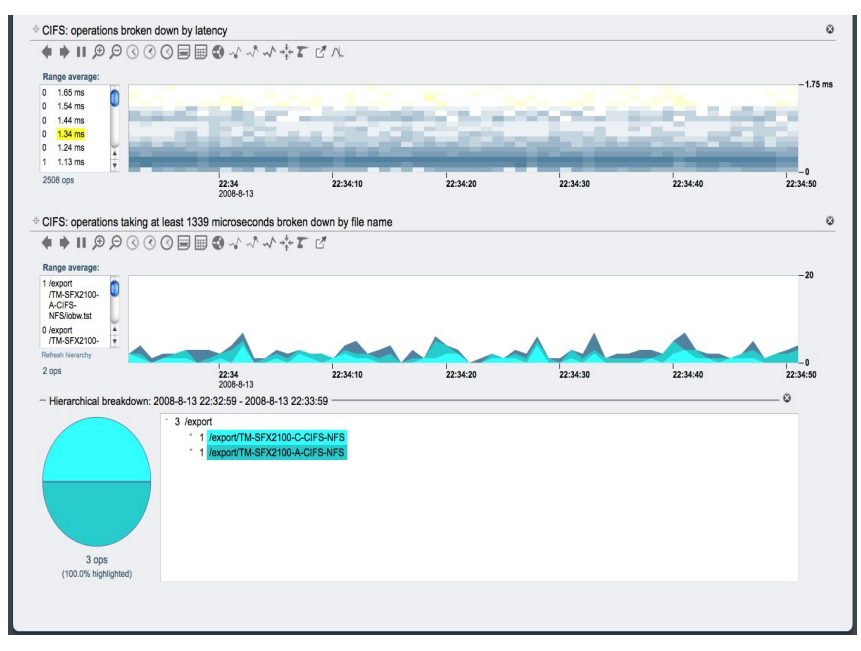

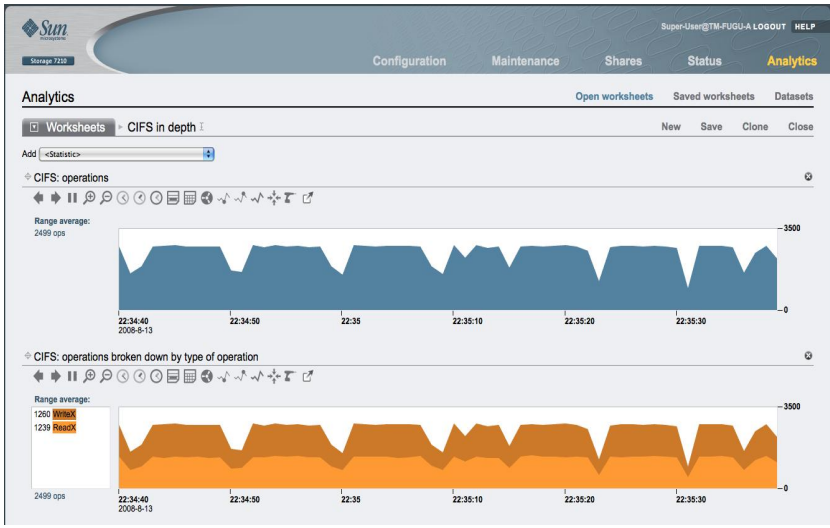

- Analysedaten können in Worksheets gruppiert werden
- Datenexport für spätere Feinanalyse

# Vom Grid zur Cloud

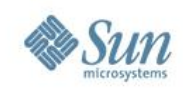

## **Ein neues Modewort?**

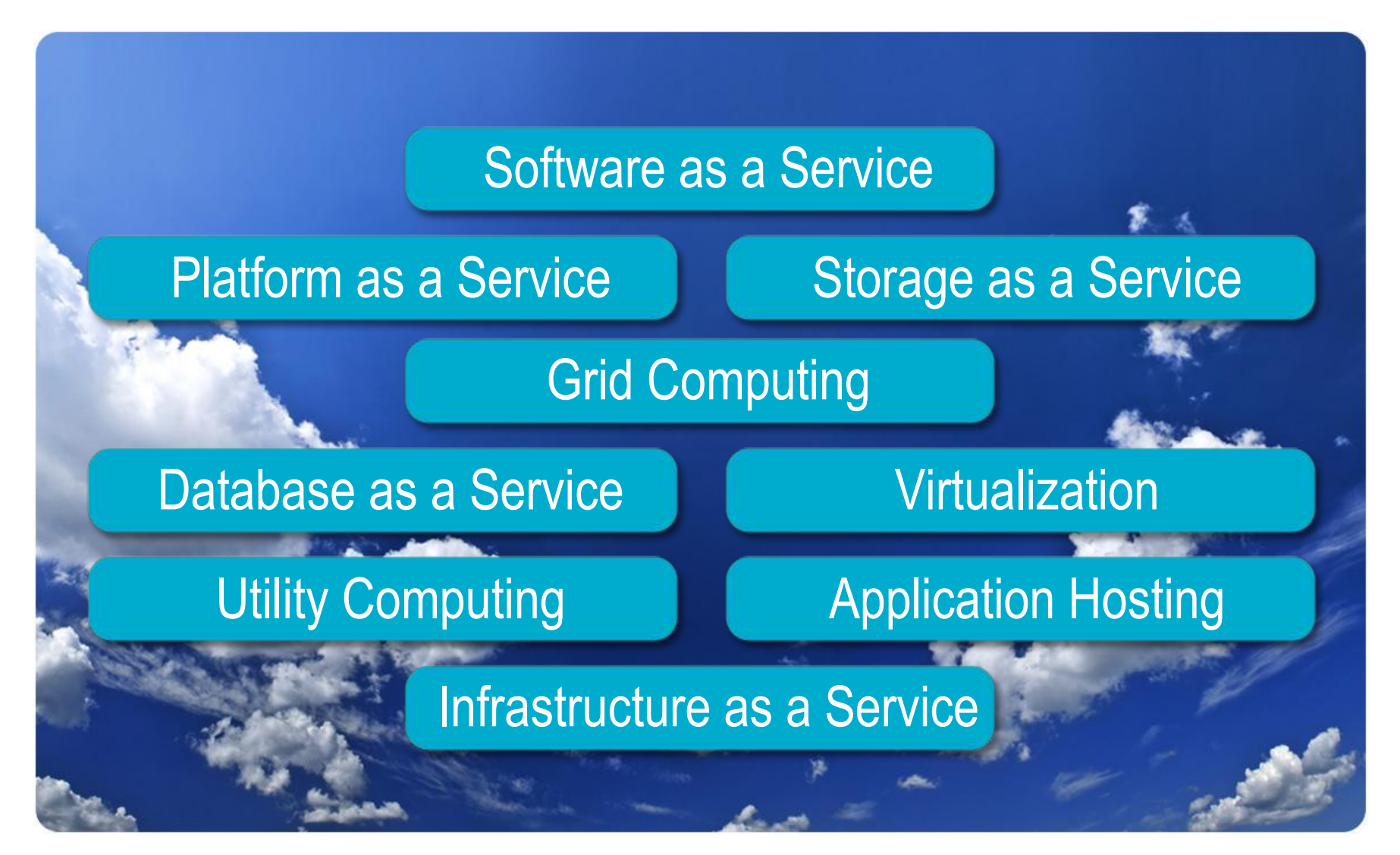

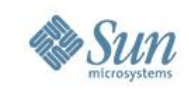

## **Schlüssel-Eigenschaften von Clouds**

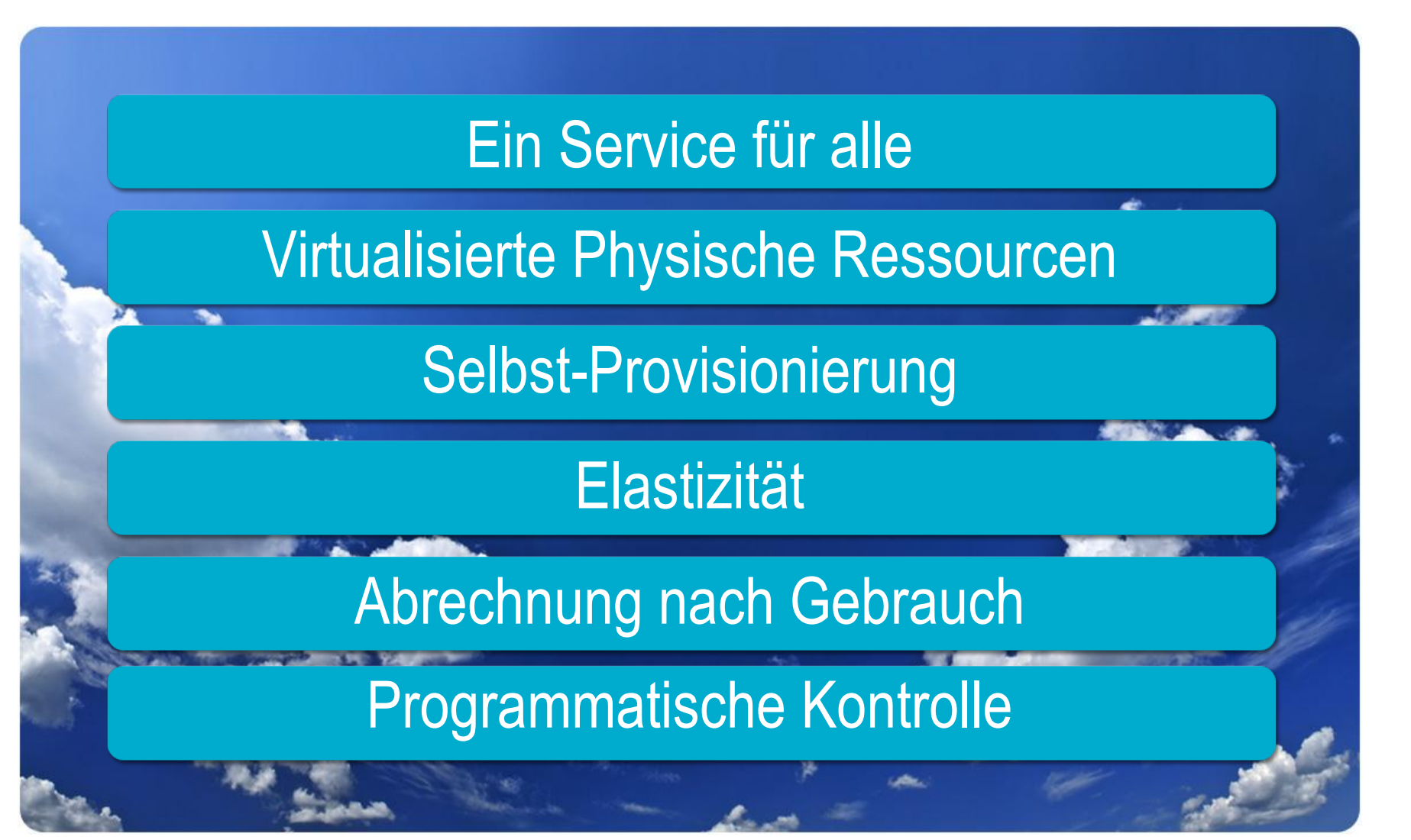

# Abstraktion

# Automatisierung

Elastizität

**3 Grund-Prinzipien** von **Clouds** 

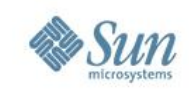

## **IT-Beziehungen ändern sich**

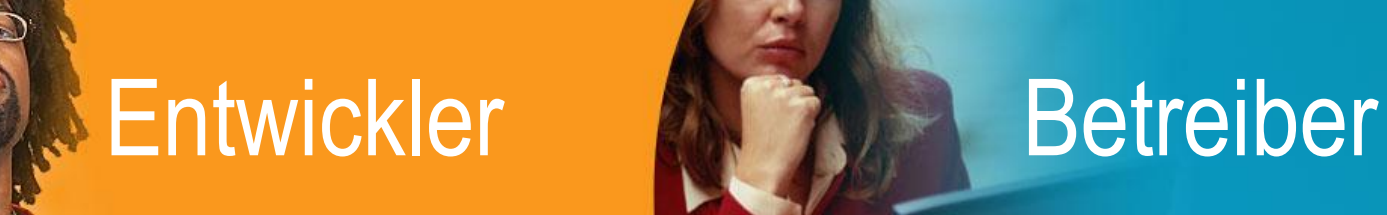

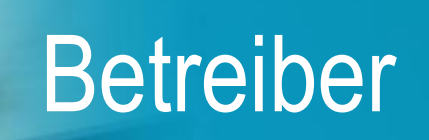

- Warum wird das nicht unterstützt?
- Warum nicht die Version, die ich will?
- Geht es auch stabiler?
- •Wie kann ich nur bezahlen, was ich brauche?
- Wann kriege ich mehr Server?

●Warum so viele Versionen von jedem Paket? ●Wo kann ich Kosten sparen? ●Wie kann ich feiner granular provisionieren? • Wo setzen wir Sicherheit, Regulierung and Audits an?

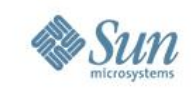

## **Abstraktion Erlaubt Effizienz**

## **Cloud-Anbieter**

## **Cloud-Nutzer**

**Virtualisierte** Umgebungen Wohldefinierte APIs Massives Ausrollen Effizienz-Steigerung

Flexible Nutzungs-Möglichkeiten "Take it or leave it" **Bedarfsgerecht** Niedrige Kosten

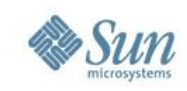

## **3 Abstraktions-Schichten**

## Software as a Service

Anwendungen Bedarfs-orientiert über das Netz angeboten (z.B. salesforce.com)

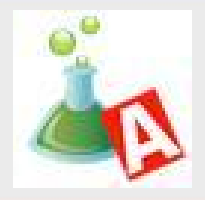

## Platform as a Service

Entwickler-Plattform mit eingebauten Diensten (z.B. Google App Engine)

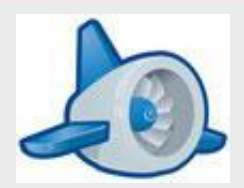

## Infrastructure as a Service

Grundlegende Speicher- und Rechen-Ressourcen, als Dienstleistung angeboten (z.B. Amazon web services)

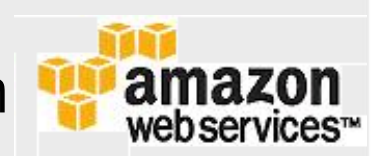

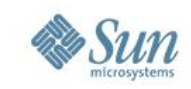

## **Automatisierung als Enabler**

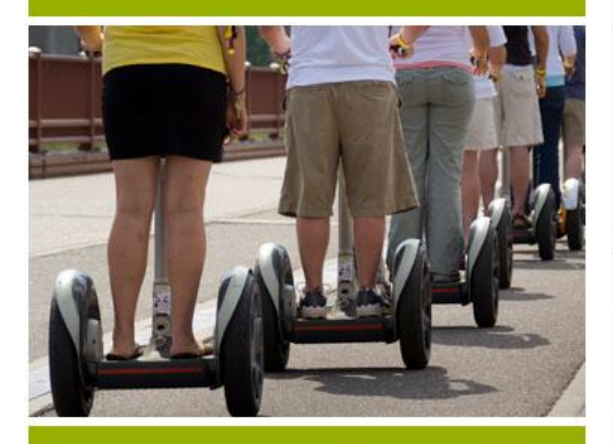

# Wirtschaftlichkeit Entwickler-

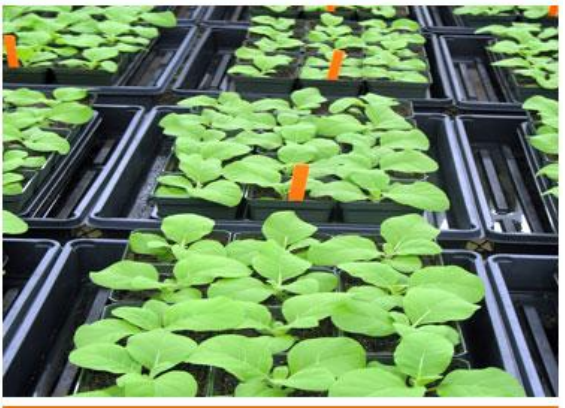

## Flexibilität

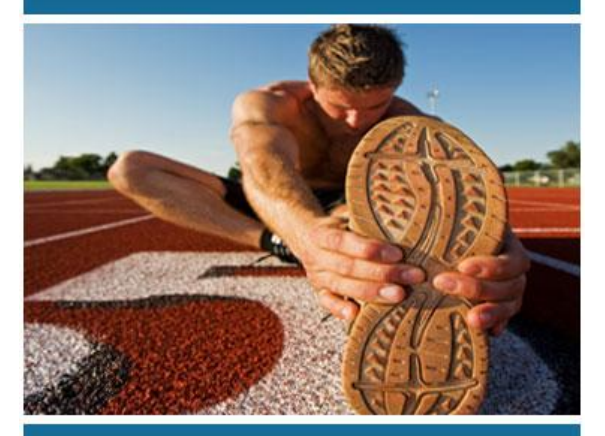

Pay As-You-Go Lfd. vs. Fixkosten SLA Virtualisierung

Schnelle selbst-Provisionierung Rasches Ausrollen API-getrieben

Standard Services Elastisch Bei Bedarf Mietshaus-Modell

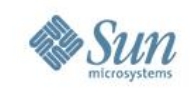

## **Elastizität als neues Geschäftsmodell**

## **Cloud-Eigenschaft**

Selbst-Provisionierung Vordefinierte **Services** Elastizität

Kürzerer Time-to-**Market** Kein Neu-Erfinden von Rädern Bedarfsgerecht bezahlen

**Vorteil**

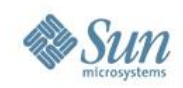

## **Der Cloud-Unterschied**

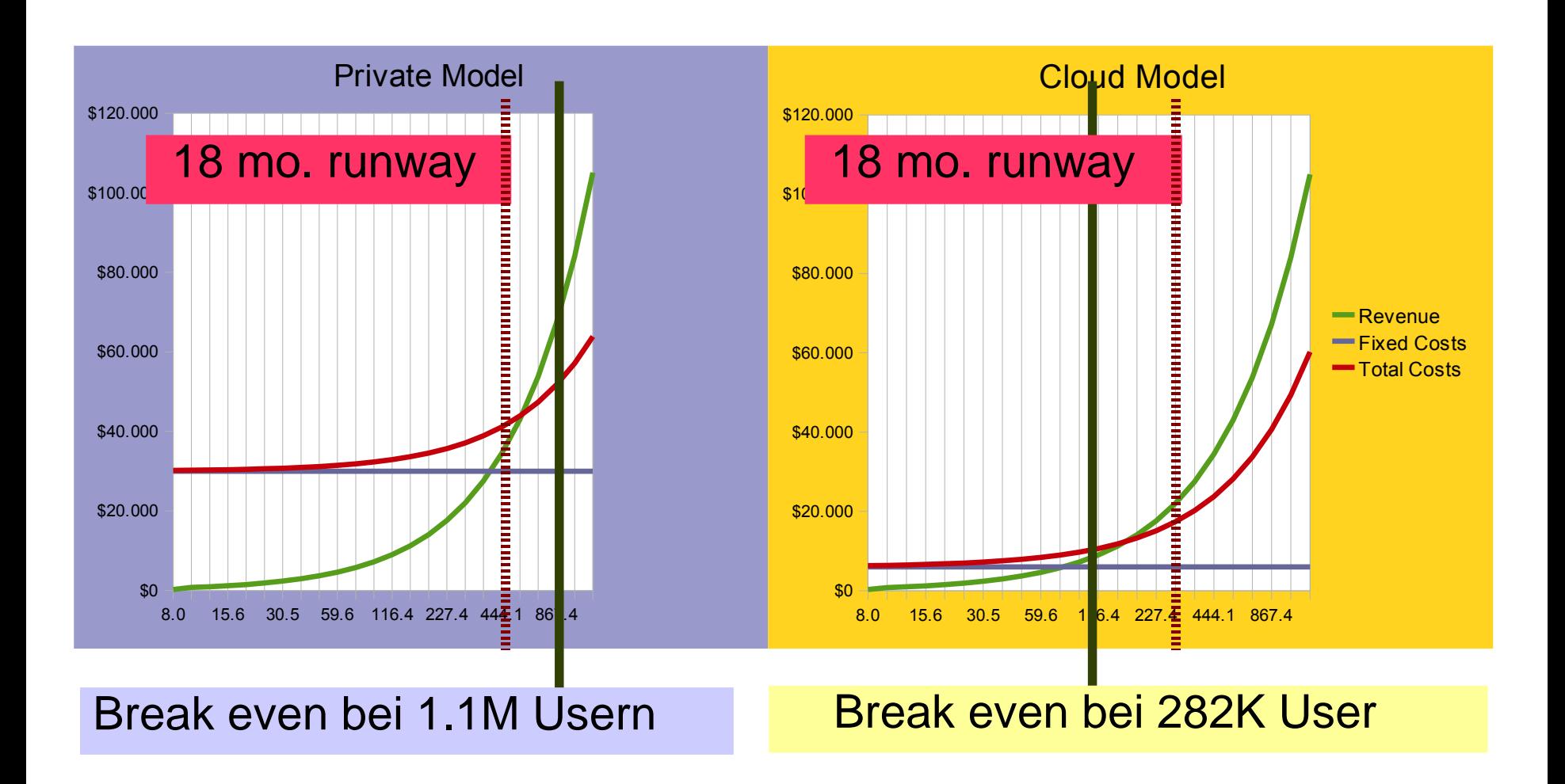

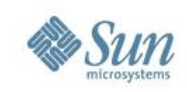

## **Cloud Nutzungs-Szenarien**

- Clouds Nutzen
	- > Start-ups, Forschungs/Entwicklungs-Projekte
	- > Keine Hardware nötig
- Clouds einbeziehen
	- > Temporäre Auslagerung bei Bedarf
- Eigene Clouds aufbauen ("Intracloud")
	- > Das Unternehmens-Infrastruktur-Grif
	- > Standardisierte Entwickler-Umgebungen und **Dienste**
- Die Cloud sein
	- > Neues Modell: Clouds/Cloud-Dienste anbieten

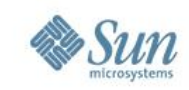

## **Öffentliche vs. Private Clouds**

## Öffentlich

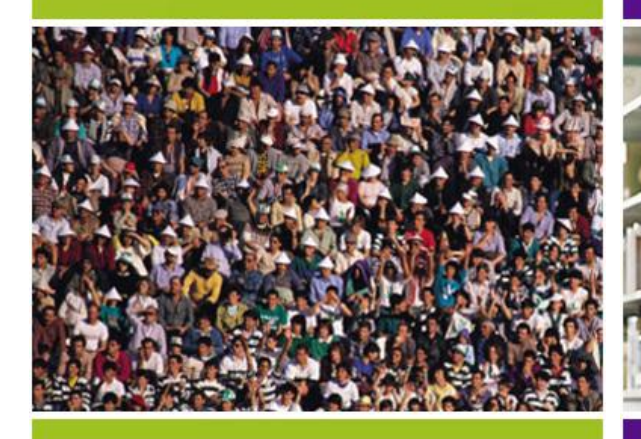

Applikationen und Services, Bedarfsorientiert, mehrere **Nutzer** 

Cloud-Computing-Modell, jedoch im eigenen Rechenzentrum umgesetzt

## Privat **Gemischt**

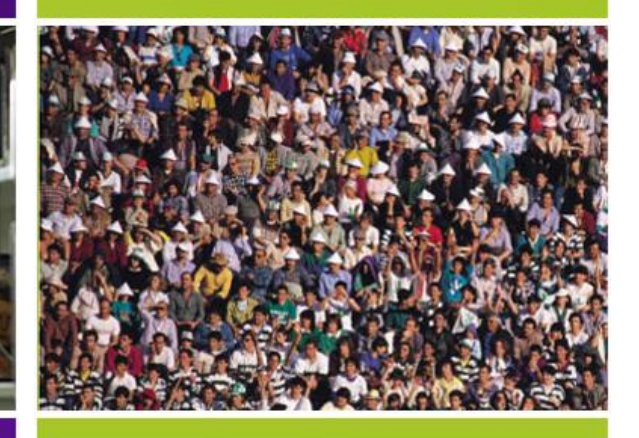

Gemischte Nutzung von öffentlichem und privatem Modell, je nach **Zweck** 

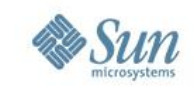

## **Aus Grids werden Clouds**

## **Grid Computing**

## **Cloud Computing**

Batch-Job als Abstraktion Ablauf-Skripte Resource-Management

VMs, Storage Buckets, APIs Web-APIs Das "unendliche" Gummi-RZ

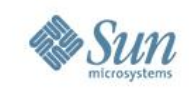

## **Suns Strategie**

Entwicklung von Basis-Technologien für Suns offene Cloud-Plattform

Anbieten von Services über Suns öffentliche Cloud – die Sun Cloud

Zusammenarbeit mit Dienstleistern und Unternehmen zum Aufbau eigener Clouds

Entwicklung offener Standards

Aufbau von Partnerschaften und **Communities** 

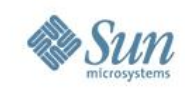

## **Die Sun Cloud**

## **Sun Cloud**

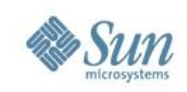

## **Ein Blick hinter die Kulissen**

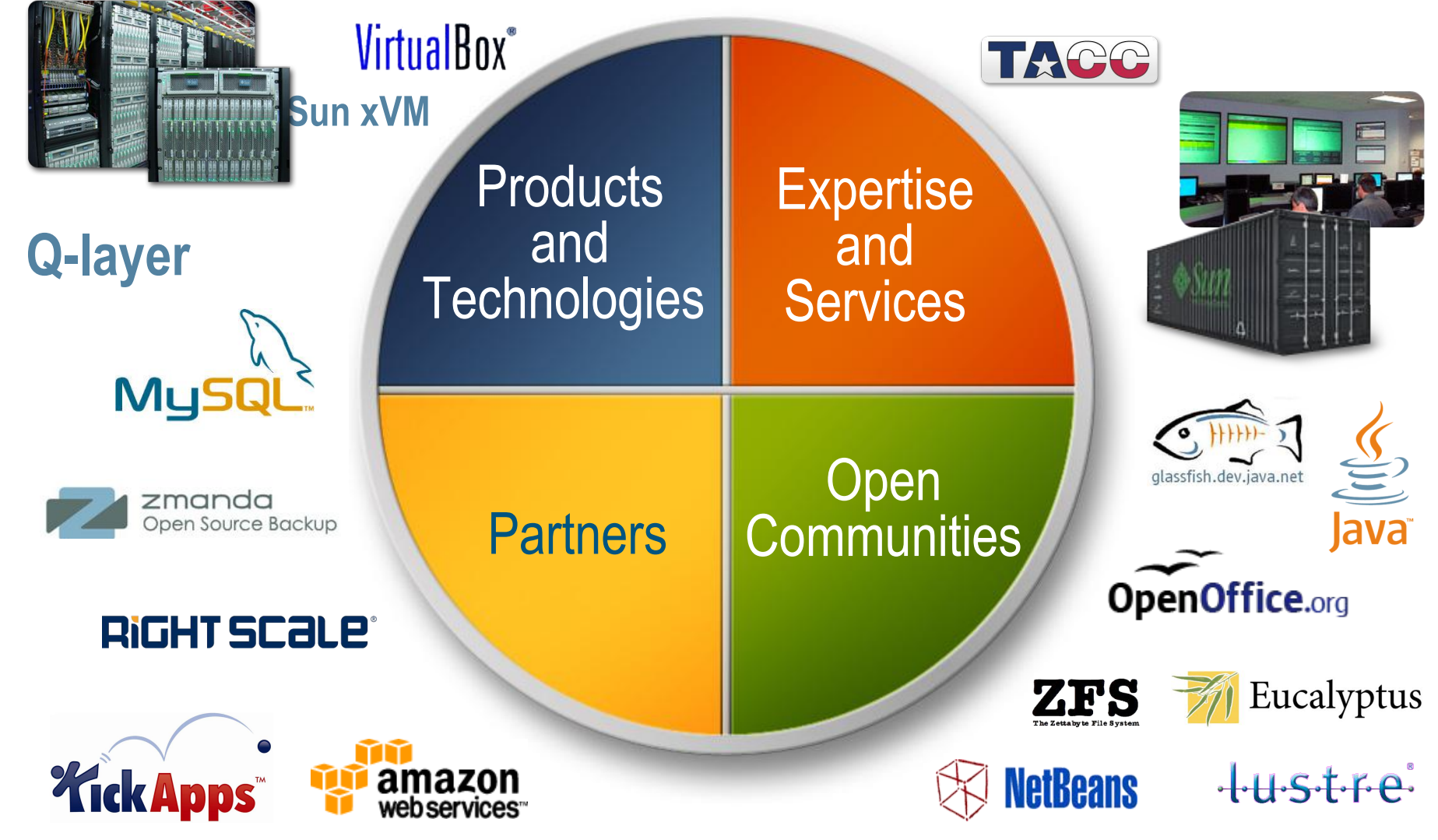

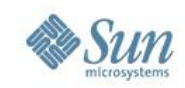

## **Cloud-Architektur**

### **User Apps and Services**

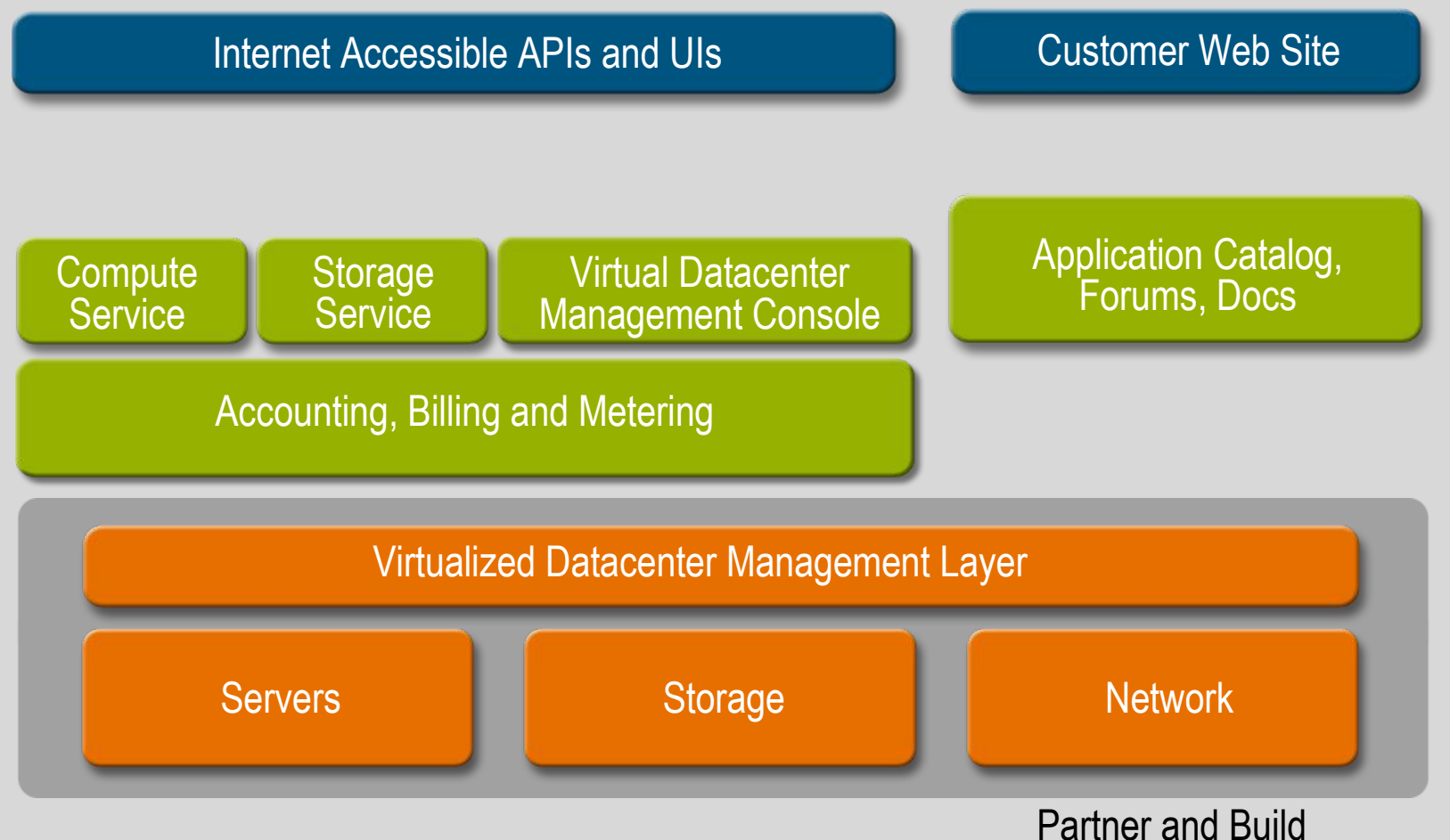

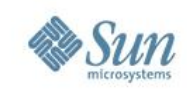

## **Storage Service**

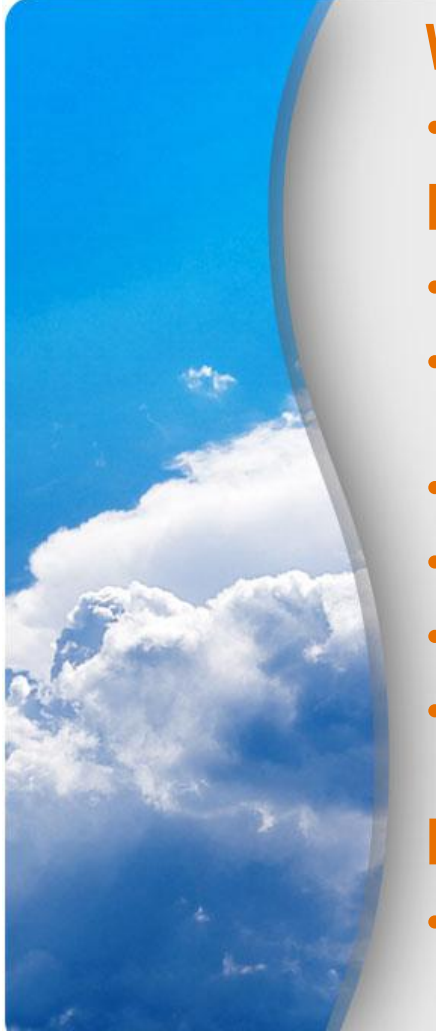

### **Was ist es?**

- Bedarfs-orientierter, API-basierter Zugang zu Speicher im Netz **Eigenschaften**
- Speichern und Laden von Daten als Objekte oder Deteien
- REST API mit offener, AWS S3-ähnlicher Semantik für Objekt-Speicherung
- WebDAV for Datei-Zugriff
- Schnelles, kostengünstiges Clonen von Objekten und Dateien
- Hoch verfügbar
- Detaillierte Abrechnung von Speichernutzung, I/O, Bandbreite, etc.

### **Kundennutzen**

• Skalierbarer, hoch verfügbares Speichern ohne große Hardware-Investition

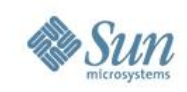

## **Compute Service**

### **Was ist es?**

• Bedarfs-orientierte, skalierbare Rechen-Infrastruktur, zugänglich über APIs oder einzigartiges "Virtual Datacenter" (VDC) Benutzerinterface-Modell

### **Eigenschaften**

- Bedarfs-orientierte Provisionierung von virtuellen Maschinen mit Industrie-Standard Betriebssystemen wie Linux, Windows und OpenSolaris
- Kontrolle und Management mit offenen, AWS EC2-ähnlichen APIs oder Virtual Datacenter Benutzerinterface
- Aufbau von eigenen VMIs und Zugriff zu vorkonfigurierten VMIs in der Cloud
- Persistente und nicht-persistente virtuelle Maschinen

### **Kunden-Nutzen**

- Kostengünstiger Zugang zu hoch skalierender Infrastruktur
- Immer verfügbar

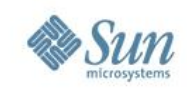

## **Virtual Datacenter (VDC) Modell**

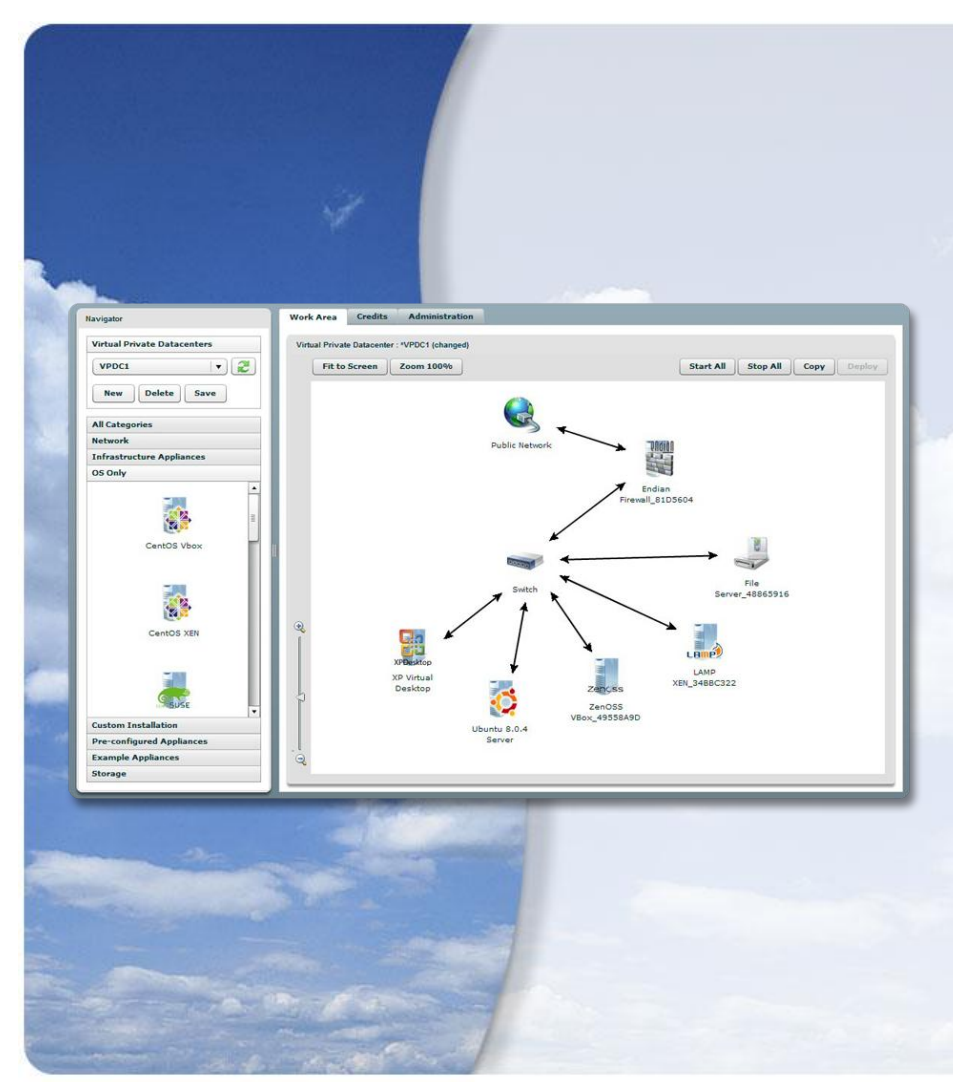

- Aufbau von Applikationen aus vorgefertigten Komponenten per Drag-and-Drop
- Ausrollen in der Cloud
- Monitoring, Management und **Rekonfiguration**
- Kompatibel mit programmatischen APIs
- Kapselung der System-Architektur einer Applikationn
- Modellierung, Speicherung und Ausrollen des Systems als Ganzes

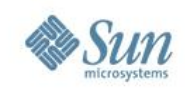

## **Sun Cloud – Offene API**

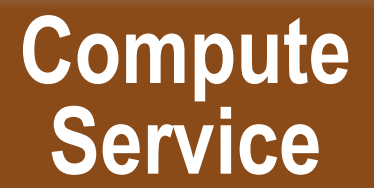

**Virtual Machines Networking Storage**

**Virtual DataCenter**

**Resources, People, Graphical UI**

**Open API**

**Public, RESTful Java, Python, Ruby** **Storage Service**

> **Volumes Objects**

**Protocols: WebDAV S3**

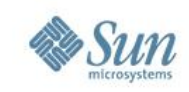

## **Sun Cloud RESTful API**

- Alles ist eine Ressource http GET, POST, PUT...
- Braucht nur einen einzelnen Einstiegspunkt andere URIs können daraus entnommen werden
- Einfaches Erschaffen, Speicher, Laden, Starten, Stoppen von ganzen Anwendungen
- Offentlich freigegeben unter Creative Commons

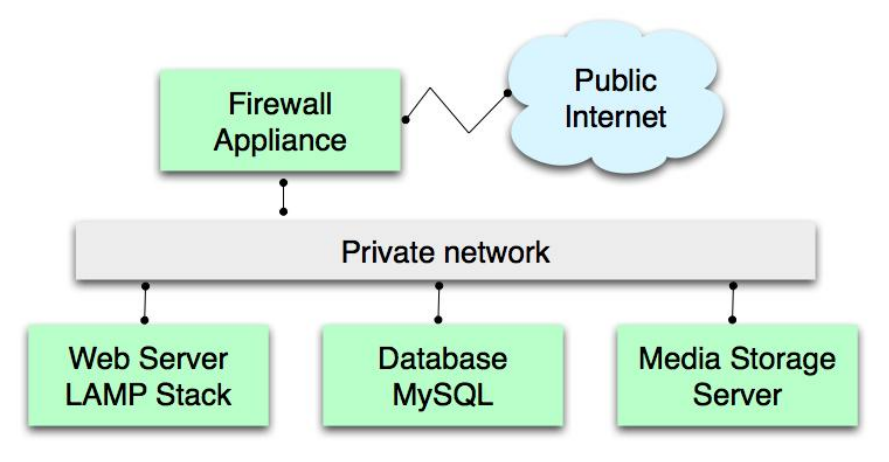

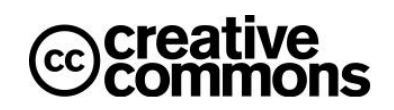

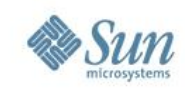

## **Cloud Architektur – Zukunft**

### **User Apps and Services**

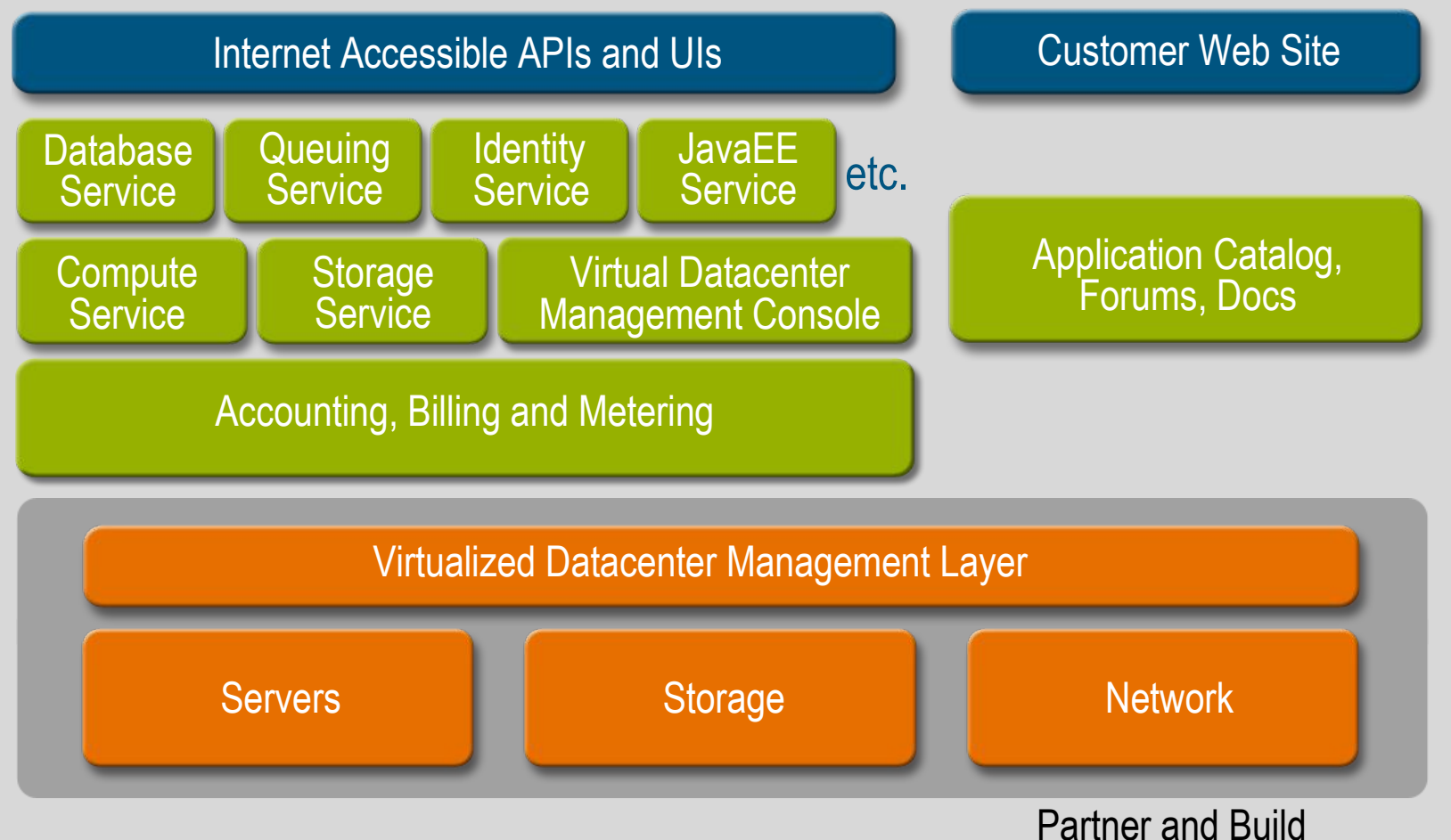

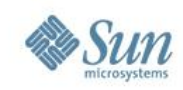

## **Zembly.com**

Entwickeln in der Cloud

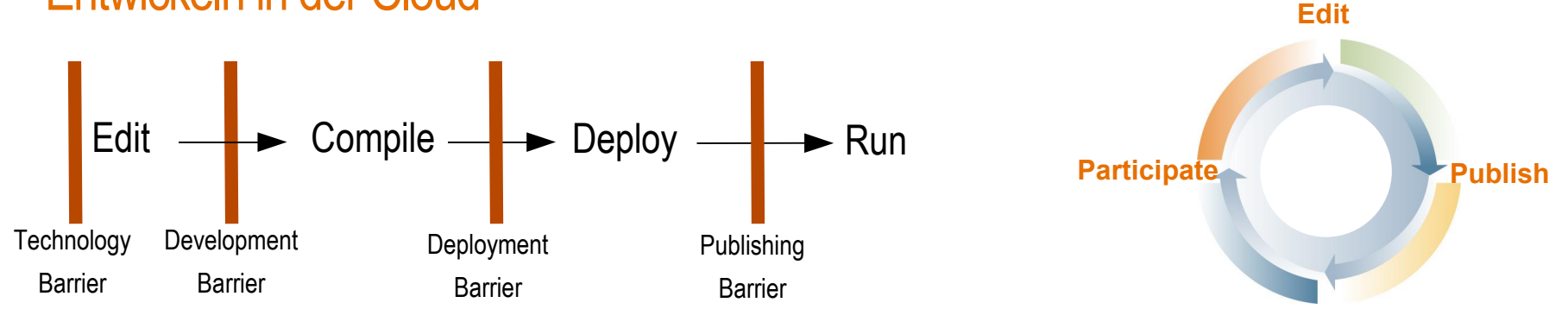

## Zentrale, global zugängliche Plattform für Gelegenheits-Web-Applikationen

**Wikipedia für "Live" Code** **Soziales Ökosystem von Beitragenden und Nutzern** 

**Entwicklungs-Plattform für Web-Applikationen d. nächsten Gen.**

**Use**

## **Die Black Forest Cloud?**

- Es gibt noch viele Fragen
	- Sicherheit
	- **Datenschutz**
	- Betreiber-Standards
- Registrieren Sie sich für das Sun Cloud Early Access Programm • Spielen Sie mit Clouds
- Wir helfen Ihnen gerne!

**http://sun.com/cloud**

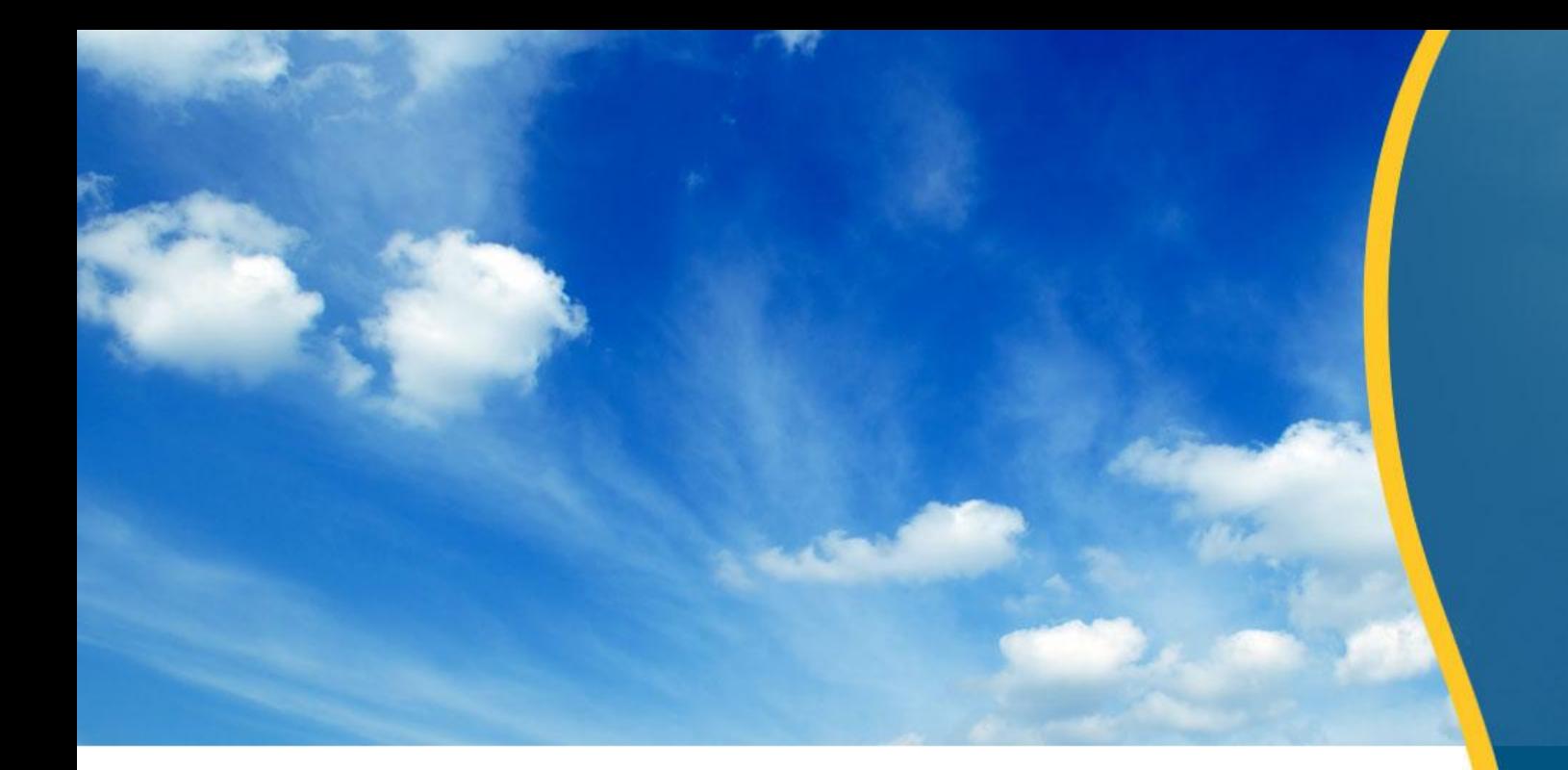

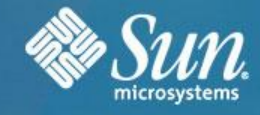

## **VIELEN DANK**

constantin@sun.com blogs.sun.com/constantin twitter.com/zalez